**Laid Contact AVE EXT ATTLE 18 Use after Lesson 1.2** *Calculator <b>ACTIVITY* 

**TEXAS** @HomeTutor **classzone.com** Keystrokes

# **1.2 Use Order of Operations TEKS a.6**

#### **Q UESTION** How can you use a graphing calculator to evaluate an expression?

You can use a graphing calculator to evaluate an expression. When you enter the expression, it is important to use grouping symbols so that the calculator performs operations in the correct order.

### **EXAMPLE** Evaluate an expression

#### **Use a graphing calculator to evaluate an expression.**

Lean body mass is the mass of the skeleton, muscles, and organs. Physicians use lean body mass to determine dosages of medicine.

Scientists have developed separate formulas for the lean body masses of men and women based on their mass *m* (in kilograms) and height *h* (in meters). Lean body mass in measured in units called BMI (Body Mass Index) units.

 **Men:** 1.10*m* –  $\frac{128m^2}{10.000h^2}$ 128*m*<sup>2</sup> In measured in units called BMI (Body I)<br> $\frac{128m^2}{10,000h^2}$  **Women:**  $1.07m - \frac{148m^2}{10,000h^2}$ 148*m*<sup>2</sup> 10,000*h*<sup>2</sup>

Find the lean body mass (in BMI units) of a man who is 1.8 meters tall and has a mass of 80 kilograms.

#### **Solution**

Enter the expression for men in the calculator. Substitute 80 for *m* and 1.8 for *h*. Because the fraction bar is a grouping symbol, enter the denominator using parentheses.

Use the following keystrokes.

 $1.10 \times 80$  -  $128 \times 80$   $x^2$  + (10000  $\times 1.8$   $x^2$ )

 $\blacktriangleright$  The lean body mass of a man who is 1.8 meters tall and has a mass of 80 kilograms is about 62.7 BMI units.

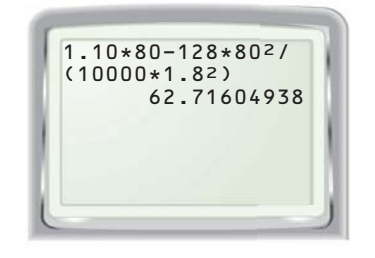

## **P RACTICE**

Use a calculator to evaluate the expression for  $n = 4$ . Round to the nearest **thousandth.**

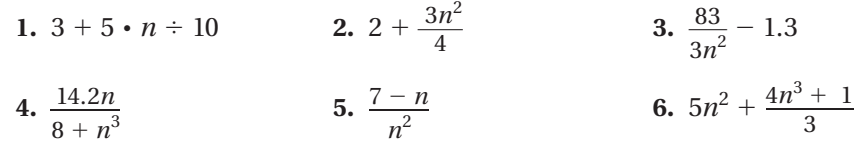

 **7.** Find the lean body mass (to the nearest tenth of a BMI unit) of a woman who is 1.6 meters tall and has a mass of 54 kilograms.